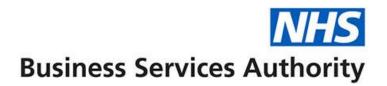

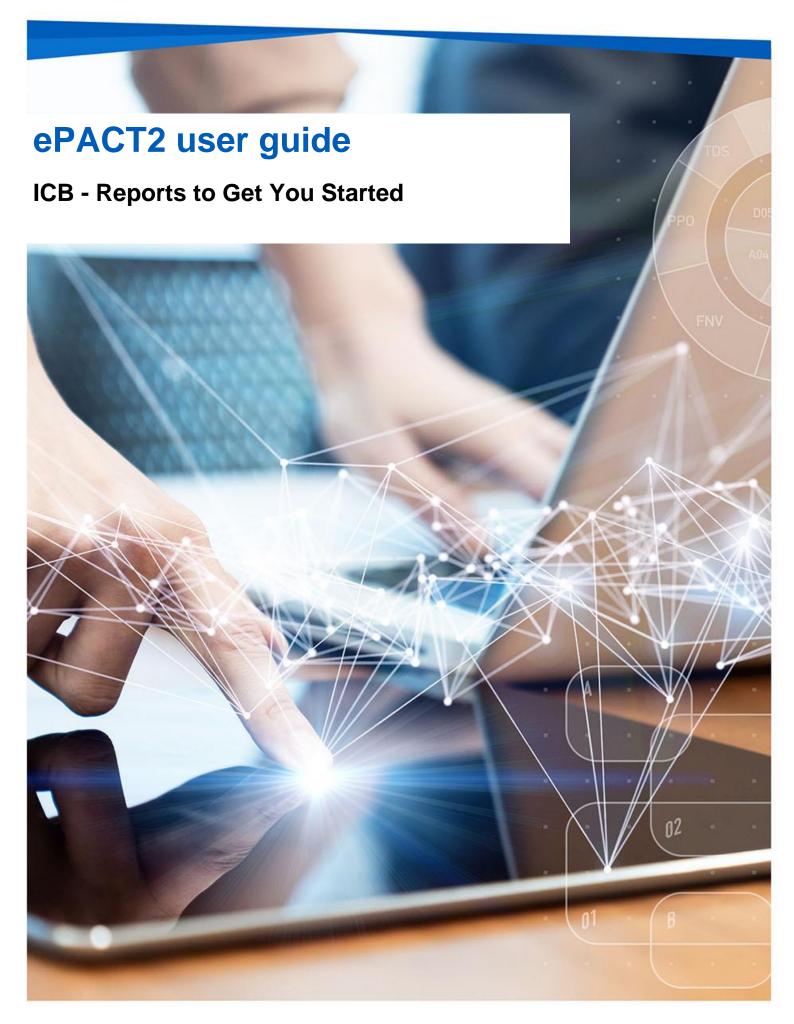

## **Interactive Contents**

Use this interactive contents list to jump straight to the content you want to see.

Just click the titles below to go directly to that section:

| How ePACT2 can be useful to you     | 1 |
|-------------------------------------|---|
| What is ePACT2                      | 1 |
| How is it useful to you?            | 1 |
| Polypharmacy Dashboard              | 2 |
| Mental Health Prescribing Dashboard | 3 |
| Antimicrobial Stewardship Dashboard | 5 |
| OTC (Over the Counter) Dashboard    | 6 |
| Potential Generic Savings Report    | 7 |
| Getting more help                   | 9 |

## How ePACT2 can be useful to you

#### What is ePACT2

ePACT2 is an online business intelligence tool that allows you to access information on items which have been dispensed in the community and then subsequently submitted to the NHSBSA for processing.

It is important to know that when comparing the data in ePACT2 to what is in your prescribing systems it is unlikely to match completely. We only have data for prescriptions which have been submitted for processing, there may be items which have been prescribed that the patient didn't take to get dispensed, or the dispenser hasn't submitted for processing that we don't have data for. The date shown in ePACT2 is the month they were submitted by the dispenser for processing and may not correlate to month the prescription was issued, we do not capture the date the prescription was issued by your organisation.

We do capture a lot of information from the prescription form during processing. As the prescriptions are processed we capture data including details of the item prescribed, who prescribed it and if the NHS Number is available on the form and we have been able to read it, the patient the prescription was issued to. This information can then be accessed through ePACT2 to allow user to identify what is being prescribed by their organisation.

Please note while we do identify the patient the prescription was issued too, using the NHS number on the prescription form, those identifiable details cannot be accessed in ePACT2. This means you cannot run your own reports to see for example patients on a combination of drugs you are interested in, but we at the NHSBSA have built and made available reports that show things like patients on 10 or more unique medicines.

#### How is it useful to you?

Once the data has been captured and is available in the system it can then be used in a few ways by ICBs to both monitor prescribing and to improve patient care.

There are a range of different pre-built reports available in the system which will break the data down, focussing on different clinical areas to allow you to identify any areas you may like to investigate further. The visualisations within the dashboards and reports make the information easier to interpret.

For example, you may want to identify patients which are taking multiple medicines that you would like to do a prescribing review with, the Polypharmacy dashboard will help you quickly and easily identify the number of patients taking 10, 15, 20 or more unique medicines.

You might want to identify any patients receiving antidepressants that you would like to investigate further, the Mental Health Prescribing Comparators dashboard will breakdown the prescribing of antidepressants for a range of comparators to allow you to quickly and easily identify if there are any under your organisation.

What is very useful is the ability to compare SICBLs within your specified ICB. As well as helping you identify if there are any patients you may wish to carry out reviews with the system will also help you compare your organisation against every other one nationally. When you register for access to the system you will be given access to information for all organisations nationally down to practice level. This means you can compare yourself against other Practices, PCNs, SICBLs etc. to identify how you are performing compared with your peers.

Access to historical data also allows you to compare how you have performed over a longer time period, and to identify the effect of any changes you may have implemented. For example, the trend over time breakdown available in the Polypharmacy dashboard will allow you to identify if any medication reviews have affected the number of patients receiving multiple medicines.

Overall, ePACT2 provides a comprehensive breakdown of the prescribing attributed to an organisation to allow users to monitor and compare ensuring the best outcomes for patients.

This guide does not detail everything you will need for your role, but we hope it offers some guidance to reports that have been produced by the NHSBSA that can help towards your goal of improving patient health.

The reports in ePACT2 by no means provide all the information you need but they should give you a starting point of places you might want to focus your resource.

We are always open to feedback, if you have found a report available within ePACT2 that you think would be of benefit to all ICB users please let us know and we can add it to our guidance document: <u>DataServicesSupport@nhsbsa.nhs.uk</u>

### **Polypharmacy Dashboard**

We have selected this dashboard as a useful one to show you, as it has a comparator which shows the percentage of patients prescribed 10 or more unique medicines.

Polypharmacy has been described as the use of multiple medications by a patient generally, but not exclusively, older adults aged 65 and over. Polypharmacy is a key issue in health and social care, as evidence suggests that being on multiple medications increases the individuals' risk of harm and contributes to hospital

admissions and poor therapeutic outcomes. Indeed, patients on 10 or more medicines are over 300% more likely to be admitted to hospital.

The purpose of the polypharmacy prescribing comparators is to allow PCNs, GP Practices and SICBLs to:

- see the variation in prescribing across GP practices, within a SICBL/ PCN and across SICBLs within an ICB
- identify if polypharmacy is an area to be investigated
- to help prioritise potential areas of activity
- demonstrate the impact of initiatives to address polypharmacy

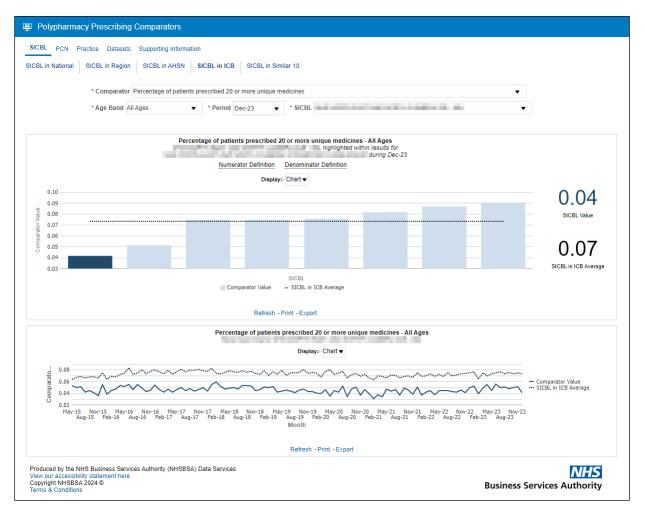

# **Mental Health Prescribing Dashboard**

The Mental Health Prescribing dashboard has been designed to allow users to monitor the specific prescribing of items used for the treatment of mental health conditions, where there may be a possible unintended risk to health. These items can include antidepressants, antipsychotics and multiple psychotropic medicines. The dashboard will allow you to compare your organisations performance within this area at a national level against all other SICBLs throughout England. It also allows you to make the comparison of SICBLs within the specified ICB you organisation falls under. With each of these comparisons there is the option of a 'normalised' view which will adapt the data to 'per 1000 patients' to give a fairer demographic comparison.

Within this dashboard you can also identify groups of patients being prescribed multiple antidepressants/antipsychotics, and patients under the age of 18 being prescribed mental health treatments. To identify these patients, in order to carry out investigations, we have an external request procedure that will allow the user to request the patient details (their NHS number), as long as they meet the criteria set out in the request procedure.

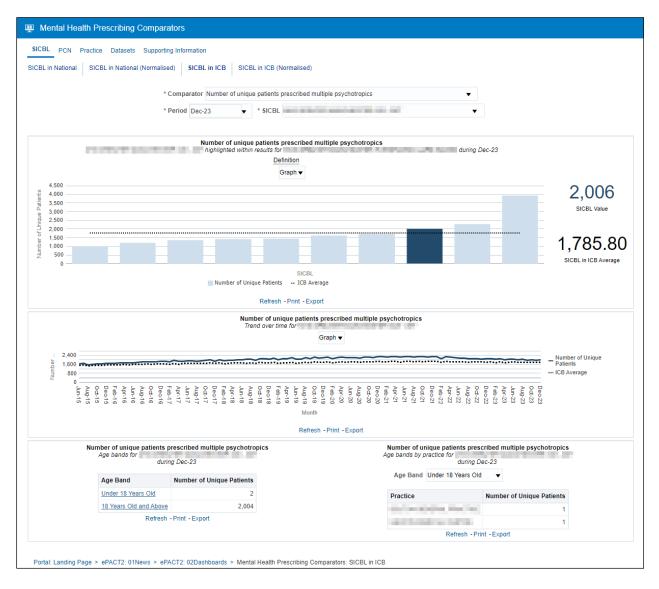

# **Antimicrobial Stewardship Dashboard**

In collaboration with NHS Improvement, the 'Antimicrobial Stewardship' dashboard has been developed to support the national antimicrobial resistance strategy.

Within the SICBL view tab of this dashboard users can monitor the prescribing of antimicrobial medicines. You can view how your organisation is performing nationally, or alternatively compare your organisations' prescribing against that of the ICB or AHSN that your organisation resides in.

A particular interest may be of the trend over time graph of prescribing Antibacterial BNF 5.1 items per Star PU within your organisation against a national/ICB/AHSN comparison.

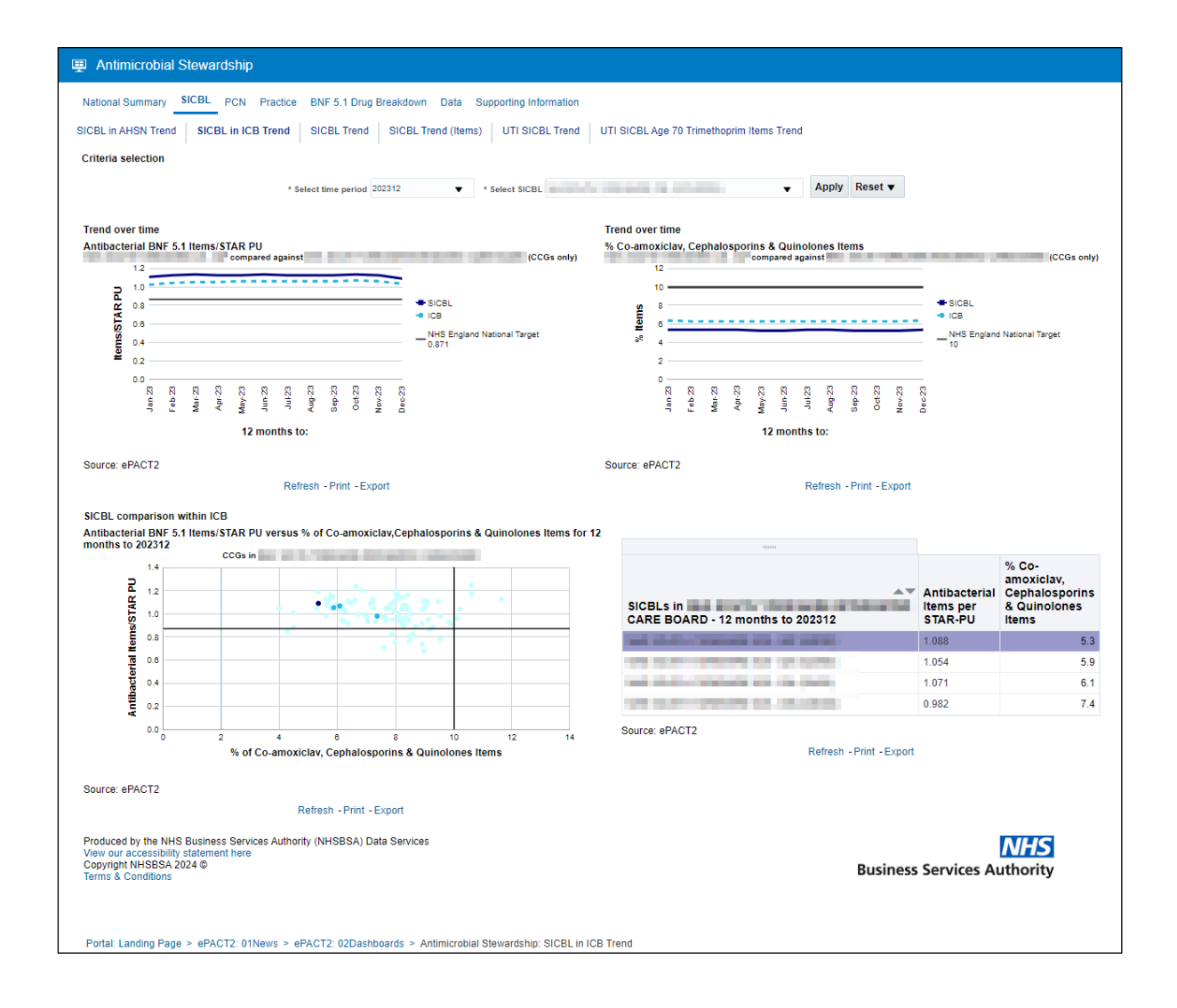

Once the report has been accessed, if this is an area you have identified for improvement you could then access the 'Practice' tab and breakdown the SICBLs

within a specified ICB into its relevant practices to investigate if there are any outliers affecting your performance in this area.

# **OTC (Over the Counter) Dashboard**

The 'OTC (Over the Counter)' dashboard has been designed to focus on items that have been deemed readily obtainable 'Over the Counter' of a dispensary and, as such, have been recommended not for routine prescribing within primary care. There is a list of conditions in which these items have been considered to be 'Over the Counter' and not for routine prescribing.

The list of conditions includes those that are either:

- considered to be self-limiting, so they do not need treatment as they'll heal or be cured of their own accord
- able to lend themselves to self-care. This means the person who is suffering does not normally need medical advice, they can manage the condition by buying medicine over the counter

There are categories of items included in the dashboard:

- that can be purchased over the counter, sometimes at a lower cost than what it would be through the NHS
- where there's little evidence of clinical effectiveness

The guidance for these items has been set out by NHS England and can be found in the following link - <u>NHS England OTC guidance for SICBLs</u>

|                | the second second          | •                         |                           |                   |                                  |  |
|----------------|----------------------------|---------------------------|---------------------------|-------------------|----------------------------------|--|
| 53K            |                            | 41.63K                    | 324                       |                   | 23K                              |  |
| Items          |                            | t Ingredient Cost (£)     | Actual C                  |                   | Identifiable Patients            |  |
|                | and story                  | data<br>Important In      | during the period of Oct- | 23,Nov-23,Dec-23  |                                  |  |
|                |                            | Table                     | •                         |                   |                                  |  |
|                | Month Item                 | s Net Ingredient Cost (£) |                           | entifiable        |                                  |  |
|                | Oct-23 17,8                |                           | 108,784                   | atients<br>11,448 |                                  |  |
|                | Nov-23 17,8<br>Dec-23 17,3 |                           |                           | 11,616<br>11,398  |                                  |  |
|                | Dec-25 17,5                |                           | rint - Export             | 11,596            |                                  |  |
| 100.000 100    | highlighted w              | TC Prescribing Proportion | ment: Suggested Prop      |                   | e period of Oct-23,Nov-23,Dec-23 |  |
|                |                            | Graph: Items              | •                         |                   |                                  |  |
| 240K           |                            |                           |                           |                   |                                  |  |
| 160K           |                            |                           |                           |                   |                                  |  |
| е<br>ад 120К — |                            | _                         |                           |                   |                                  |  |
| #<br>80K       |                            | _                         |                           |                   |                                  |  |
| 40K ——         |                            |                           |                           |                   |                                  |  |
| 0К —           |                            |                           |                           |                   |                                  |  |
|                |                            |                           | SICBL                     |                   |                                  |  |
|                |                            | Defeet 5                  | rint - Export             |                   |                                  |  |

# **Potential Generic Savings Report**

The 'Potential Generic Savings' report has been developed to show users the top 30 proprietary drugs that have been prescribed and dispensed for their SICBL within the selected time period, where the system recognises that there is a 'generic equivalent' drug available that could be prescribed at a lower cost to that of the proprietary drug that was prescribed and dispensed.

What the report does not do is make any clinical judgement to the reasoning behind the prescribing of the proprietary drug, it will merely suggest that there is a generic equivalent for the proprietary drugs listed, and if these generic drugs were prescribed each time instead of the proprietaries then these are the potential savings you could make as an organisation.

|                                                                                                    |                                                                                                    |                                                                                                    |                                                                                                    |                                                                                                    |                                                                                                    | Home Catalog                                                                                                    | Favorites 🔻 Dasht                                                                                                    |
|----------------------------------------------------------------------------------------------------|----------------------------------------------------------------------------------------------------|----------------------------------------------------------------------------------------------------|----------------------------------------------------------------------------------------------------|----------------------------------------------------------------------------------------------------|----------------------------------------------------------------------------------------------------|----------------------------------------------------------------------------------------------------|----------------------------------------------------------------------------------------------------|
| ational ICB Commissioner/Provider Practice Practices within a Commi                                                                                                    | ssioner/Provider Supporting Information                                                                                                    |                                                                                                    |                                                                                                    |                                                                                                    |                                                                                                    |                                                                                                    |                                                                                                    |
| B - Quarterly ICB - Monthly                                                                                                    |                                                                                                    |                                                                                                    |                                                                                                    |                                                                                                    |                                                                                                    |                                                                                                    |                                                                                                    |
|                                                                                                    |                                                                                                    |                                                                                                    |                                                                                                    |                                                                                                    |                                                                                                    |                                                                                                    |                                                                                                    |
|                                                                                                    | * MONTH * COUNTRY * ICB                                                                                                    |                                                                                                    |                                                                                                    |                                                                                                    |                                                                                                    |                                                                                                    |                                                                                                    |
|                                                                                                    | Dec-23 V ENGLAND V                                                                                                    |                                                                                                    | Appl                                                                                                    | ly Reset 🔻                                                                                                    |                                                                                                    |                                                                                                    |                                                                                                    |
| PG1(A1). Potential Generic Savings (Monthly)                                                                                                    |                                                                                                    |                                                                                                    |                                                                                                    |                                                                                                    |                                                                                                    |                                                                                                    |                                                                                                    |
| otal cost of all drugs prescribed in                                                                                                    | in Dec-23                                                                                                    |                                                                                                    |                                                                                                    |                                                                                                    |                                                                                                    |                                                                                                    |                                                                                                    |
|                                                                                                    | Net ingredient cost (€)                                                                                                    |                                                                                                    |                                                                                                    |                                                                                                    |                                                                                                    |                                                                                                    |                                                                                                    |
|                                                                                                    | 7,481,026.01                                                                                                    |                                                                                                    |                                                                                                    |                                                                                                    |                                                                                                    |                                                                                                    |                                                                                                    |
|                                                                                                    |                                                                                                    |                                                                                                    |                                                                                                    |                                                                                                    |                                                                                                    |                                                                                                    | RUN AT 01/03/2024 11:                                                                                                    |
|                                                                                                    | Print - Export                                                                                                    |                                                                                                    |                                                                                                    |                                                                                                    |                                                                                                    |                                                                                                    |                                                                                                    |
| G1(A2). Potential Generic Savings (Monthly)                                                                                                    |                                                                                                    |                                                                                                    |                                                                                                    |                                                                                                    |                                                                                                    |                                                                                                    |                                                                                                    |
|                                                                                                    | in Dec-23                                                                                                    |                                                                                                    |                                                                                                    |                                                                                                    |                                                                                                    |                                                                                                    |                                                                                                    |
| op 50 potential savings for proprietary drugs prescribed in                                                                                                    | III Dec-23                                                                                                    |                                                                                                    |                                                                                                    |                                                                                                    |                                                                                                    |                                                                                                    |                                                                                                    |
| roprietary drug                                                                                                    | Generic equivalent drug                                                                                                    | Items                                                                                                    | Quantity I                                                                                                    | Proprietary cost (£) Generic                                                                                                    | c equivalent cost (£)                                                                                                    | Potential saving (£)                                                                                                    | Potential saving                                                                                                    |
|                                                                                                    |                                                                                                    | _                                                                                                    | -                                                                                                    |                                                                                                    |                                                                                                    |                                                                                                    | -                                                                                                    |
| Sanfort 0.3mg/ml / 5mg/ml eye drops (1106000AIBBAAAA)                                                                                                    | Bimatoprost 300micrograms/ml / Timolol 5mg/ml eye drops (1106000AIAAAAAA)                                                                                                    | 322.00                                                                                                    | 1,602.00                                                                                                    | 7,391.14                                                                                                    | 2,061.24                                                                                                    | 5,329.90                                                                                                    | 7                                                                                                    |
|                                                                                                    | Bimatoprost 300micrograms/ml / Timolol 5mg/ml eye drops (1106000AIAAAAAA)<br>Estradiol 10microgram pessaries (0702010G0AAAGAG)                                                                                                    | 322.00<br>442.00                                                                                                    | 1,602.00                                                                                                    | 7,391.14 7,341.34                                                                                                    | 2,061.24 3,648.78                                                                                                    | 5,329.90<br>3,692.56                                                                                                    |                                                                                                    |
| /agifem 10microgram vaginal tablets (0702010G0BCABAG)                                                                                                    |                                                                                                    |                                                                                                    |                                                                                                    |                                                                                                    |                                                                                                    |                                                                                                    | 5                                                                                                    |
| /agifem 10microgram vaginal tablets (0702010G0BCABAG)<br>/agirux 10microgram vaginal tablets (0702010G0BFAAAG)                                                                                                    | Estradiol 10microgram pessaries (0702010G0AAAGAG)                                                                                                    | 442.00                                                                                                    | 10,538.00                                                                                                    | 7,341.34                                                                                                    | 3,648.78                                                                                                    | 3,692.56                                                                                                    | 5                                                                                                    |
| /agifem 10microgram vaginal tablets (0702010G0BCABAG)<br>/agirux 10microgram vaginal tablets (0702010G0BFAAAG)<br>Circadin 2mg modified-release tablets (0401010ADBBAAAA)                                                                                                    | Estradiol 10microgram pessaries (0702010G0AAAGAG)<br>Estradiol 10microgram pessaries (0702010G0AAAGAG)                                                                                                    | 442.00<br>976.00                                                                                                    | 10,538.00<br>25,464.00                                                                                                    | 7,341.34<br>12,031.74                                                                                                    | 3,648.78<br>8,816.91                                                                                                    | 3,692.56<br>3,214.83                                                                                                    | 5<br>2<br>7                                                                                                    |
| Vagifen 10microgram vaginal tablets (0702010608CABAG)<br>Vagirux 10microgram vaginal tablets (0702010608FAAAG)<br>Circadin 2mg modified-release tablets (0401010ADBBAAAA)<br>Dovobet olintment (1305020008CAAAF)                                                                                                    | Estradiol 10microgram pessaries (0702010G0AAAGAG)<br>Estradiol 10microgram pessaries (0702010G0AAAGAG)<br>Melatonin 2mg modified-release tablets (0401010ADAAAAAA)                                                                                                    | 442.00<br>976.00<br>88.00                                                                                                    | 10,538.00<br>25,464.00<br>4,101.00                                                                                                    | 7,341.34<br>12,031.74<br>2,103.77                                                                                                    | 3,648.78<br>8,816.91<br>613.78                                                                                                    | 3,692.56<br>3,214.83<br>1,489.99                                                                                                    | 5<br>2<br>7<br>5                                                                                                    |
| Vagitem 10microgram vaginal tablets (070201008CABAG)<br>Vagitux: Omicrogram vaginal tablets (070201008EFAAAG)<br>Circadin 2mg modified-release tablets (0401010ADBBAAAA)<br>Dovobet ohimment (150302008CABAG)<br>Dovobet gel (130502008CABAG)                                                                                                    | Estradiol 10microgram pessaries (070201060AAAGAG)<br>Estradiol 10microgram pessaries (070201060AAAGAG)<br>Melationii Zim ondefer-deless Labelis (0401010AAAAAA)<br>Calcipotriol 0.005% / Belamethasone dipropionate 0.05% oint (1305020D0AAAFAF)                                                                                                    | 442.00<br>976.00<br>88.00<br>56.00                                                                                                    | 10,538.00<br>25,464.00<br>4,101.00<br>3,870.00                                                                                                    | 7,341.34<br>12,031.74<br>2,103.77<br>2,520.86                                                                                                    | 3,648.78<br>8,816.91<br>613.78<br>1,212.60                                                                                                    | 3,692.56<br>3,214.83<br>1,489.99<br>1,308.26                                                                                                    | 5<br>2<br>7<br>5<br>3                                                                                                    |
| Vagifem 10microgram vaginal tablets (0702010G0BCABAG)<br>Vagirux. 10microgram vaginal tablets (0702010G0BFAAAG)<br>Orreadi 20mg modfiled-reiseas tablets (0401010ADBBAAAA)<br>Dovobet of (13050200BCAAAF)<br>Ovobet of (1305000BCCABAG)<br>Nexium 20mg gastro-resistant tablets (AstraZeneca) (0103056E0BBAAAA)                                                                                                    | Estradiol 10microgram pessaries (070201000AAAGAG)<br>Estradiol 10microgram pessaries (070201000AAAGAG)<br>Melatonin 2mg modified-release tablets (0401010ADAAAAAA)<br>Calopotriol 0005% / Betamethasone dipropionate 0.05% oint (1305020D0AAAGAG)<br>Calopotriol 0.005% / Betamethasone dipropionate 0.05% gel (1305020D0AAAGAG)                                                                                                    | 442.00<br>976.00<br>88.00<br>56.00<br>79.00                                                                                                    | 10,538.00<br>25,464.00<br>4,101.00<br>3,870.00<br>6,000.00                                                                                                    | 7,341.34<br>12,031.74<br>2,103.77<br>2,520.86<br>3,651.98                                                                                                    | 3,648.78<br>8,816.91<br>613.78<br>1,212.60<br>2,425.00                                                                                                    | 3,692.56<br>3,214.83<br>1,489.99<br>1,308.26<br>1,226.98                                                                                                    | 5<br>2<br>7<br>5<br>3<br>7                                                                                                    |
| Vagitem 10microgram vaginal tablets (0702910608CABAG)<br>Vagitu: 0fmicrogram vaginal tablets (0702910608FAAAG)<br>Circadin Zam godia-entesiaes tablets (0401010ADBBAAAA)<br>Dovobet olimtment (1365020008CAAAF)<br>Dovobet olimtment (1365020008CAAAF)<br>Dovobet olimtment (1365020008CAAAA)<br>Sukkanto SR 500mg tablets (060102280EMABAS)                                                                                                    | Estradiol 10microgram pessaries (0702010G0AAAGAG)<br>Estradiol 10microgram pessaries (0702010G0AAAGAG)<br>Melatonn 2mg modified-release tablets (0401010ADAAAAA)<br>Calcipotriol 0.005% / Betamethasone dipropionate 0.05% oint (1305020D0AAAFAF)<br>Calcipotriol 0.005% / Betamethasone dipropionate 0.05% oil (1305020D0AAAFAF)<br>Esomeprazole 20mg gastro-resistant tablets (0103050E0AAAAAA)                                                                                                    | 442.00<br>976.00<br>88.00<br>56.00<br>79.00<br>35.00                                                                                                    | 10,538.00<br>25,464.00<br>4,101.00<br>3,870.00<br>6,000.00<br>2,086.00                                                                                                    | 7,341.34<br>12,031.74<br>2,103.77<br>2,520.86<br>3,651.98<br>1,378.25                                                                                                    | 3,648.78<br>8,816.91<br>613.78<br>1,212.60<br>2,425.00<br>329.29                                                                                                    | 3,692.56<br>3,214.83<br>1,489.99<br>1,308.26<br>1,226.98<br>1,048.96                                                                                                    | 5<br>2<br>7<br>5<br>3<br>7<br>7<br>3                                                                                                    |
| Vagifem 10microgram vaginal tablets (070201008CABAG)<br>Vagirux: f0microgram vaginal tablets (070201008FAAAG)<br>Circadin 2mg modified-release tablets (0401010ADBBAAAA)<br>Dovohet gei (130502008FCAAAF)<br>Nexium 20mg gastro-resistant tablets (AstraZeneca) (0103050F08BAAAA)<br>Nexium 20mg gastro-resistant capsules (0103050F08BAAAA)<br>Losec 20mg gastro-resistant capsules (0103050F08BAAAA)                                                                                                    | Estradiol 10microgram pessaries (070201060AAAGAG)<br>Estradiol 10microgram pessaries (070201060AAAGAG)<br>Melatonia "gmodifier-drease tabletis (0401010AAAAAA)<br>Calcipotriol 0.005% / Betamethasone dipropionate 0.05% oint (13050200AAAFAF)<br>Calcipotriol 0.005% / Betamethasone dipropionate 0.05% oint (13050200AAAFAF)<br>Esemeprazioa 20mg gastro-relataria tabletis (0100500AAAAAA)<br>Melformin 500mg modified-release tablets (060102280AAASAS)                                                                                                    | 442.00<br>976.00<br>88.00<br>56.00<br>79.00<br>35.00<br>551.00                                                                                                    | 10,538.00<br>25,464.00<br>4,101.00<br>3,870.00<br>6,000.00<br>2,086.00<br>56,015.00                                                                                                    | 7,341.34<br>12,031.74<br>2,103.77<br>2,520.86<br>3,651.98<br>1,378.25<br>2,515.85                                                                                                    | 3,648,78<br>8,816,91<br>613,78<br>1,212,60<br>2,425,00<br>329,29<br>1,560,42                                                                                                    | 3,692,56<br>3,214,83<br>1,489,99<br>1,308,26<br>1,226,98<br>1,048,96<br>955,43                                                                                                    | 5<br>2<br>7<br>5<br>3<br>7<br>7<br>3<br>9                                                                                                    |
| Aggitem 10microgram vaginal tablets (070201008CABAG)<br>Aggitux: 10microgram vaginal tablets (070201006FAAAG)<br>Circadin 2mg modified-release tablets (0401010ADBBAAAA)<br>owoder dintimeri (150502000BCABAG)<br>boodet gel (130502000BCABAG)<br>decum 20mg gastor-resistant tablets (AstraZeneca) (0103050E0BBAAAA)<br>sukkanto SR 500mg tablets (060102280BMABAS)<br>osco 20mg gastor-seistant tablets (0103050P0BBAAAA)<br>Arensr XL 225mg capsules (0403040W0BGACAT)                                                                                                    | Estradiol 10microgram pessaries (070201060AAAGAG)<br>Estradiol 10microgram pessaries (070201060AAAGAG)<br>Metatonin 2mg modified-release tablets (0401010ADAAAAAA)<br>Calcipotricil 0.005%; Betanembasone diprojonate 0.05% ont (1305020D0AAAFAF)<br>Calcipotricil 0.005%; Betanembasone diprojonate 0.05% ont (1305020D0AAAFAF)<br>Calcipotricil 0.005%; Betanembasone diprojonate 0.05% ont (1305020D0AAAFAF)<br>Calcipotricil 0.005%; Betanembasone diprojonate 0.05% ont (1305020D0AAAFAF)<br>Calcipotricil 0.005%; Betanembasone diprojonate 0.05% ont (1305020D0AAAFAF)<br>Calcipotricil 0.005%; Betanembasone diprojonate 0.05% ont (1305020D0AAAFAF)<br>Calcipotricil 0.005%; Betanembasone diprojonate 0.05% ont (1305020D0AAAFAF)<br>Calcipotricil 0.005%; Betanembasone diprojonate 0.05% ont (1305020D0AAAFAF)<br>Calcipotricil 0.005%; Betanembasone diprojonate 0.05% ont (1305020D0AAAFAF)<br>Calcipotricil 0.005%; Betanembasone diprojonate 0.05% ont (1305020D0AAAFAF)<br>Calcipotricil 0.005%; Betanembasone diprojonate 0.05% ont (1305020D0AAAFAF)<br>Calcipotricil 0.005%; Betanembasone diprojonate 0.05% ont (1305020D0AAAFAF)<br>Calcipotricil 0.005%; Betanembasone diprojonate 0.05% ont (1305020DAAAFAF)<br>Betanembasone diprojonate 0.05% ont (1305020DAAAFAF)<br>Omeprazole 20mg gastro-resistant capsules (0103050P0AAAAAA)                                                                                                    | 442.00<br>976.00<br>88.00<br>56.00<br>79.00<br>35.00<br>551.00<br>29.00                                                                                             | 10,538.00<br>25,464.00<br>4,101.00<br>3,870.00<br>6,000.00<br>2,086.00<br>56,015.00<br>1,660.00                                                                                                    | 7,341,34<br>12,031,74<br>2,103,77<br>2,520,86<br>3,851,98<br>1,378,25<br>2,515,85<br>990,08                                                                                                    | 3,648.78<br>8,816.91<br>613.78<br>1,212.60<br>2,425.00<br>329.29<br>1,560.42<br>99.01                                                                                                    | 3,692.56<br>3,214.83<br>1,489.99<br>1,308.26<br>1,226.98<br>1,048.96<br>955.43<br>891.07                                                                                                    | 5<br>2<br>7<br>5<br>3<br>7<br>7<br>3<br>9<br>9                                                                                                    |
| Vagitarn 10microgram vaginal tablets (07020100805AAR6.)<br>Vagitus: 01microgram vaginal tablets (07020100085AAR6.)<br>Circadin Zmg modifick-eriseas tablets (040101ADBBBAAAA)<br>Dovobet ointment (136502008CAAA6.)<br>Vesuinz 20mg gastro-resistant tablets (AstraZeneca) (0103050508BAAAAA)<br>Sukkarto SR 500mg tablets (060102280BMABAS)<br>Loses Z0mg gastro-resistant capsules (0103050408BAAAAA)<br>Vesuins X1.225mg coursels: (04030400486ACAT)<br>Sinemet Plus 25mg/100mg tablets (0409010N08BAACAB)                                                                                                    | Estradiol 10microgram pessaries (070201000AAAGAG)<br>Estradiol 10microgram pessaries (070201000AAAGAG)<br>Melatonin 2mg modified-release tablets (0401010ADAAAAAA)<br>Calcopotriol 0005% / Batemethasone diproprionate 0.05% oint (1305020D0AAAFAF)<br>Calcipotriol 0.005% / Batemethasone diproprionate 0.05% gel (1305020D0AAAFAF)<br>Calcipotriol 0.005% / Batemethasone diproprionate 0.05% gel (1305020D0AAAFAF)<br>Calcipotriol 0.005% / Batemethasone diproprionate 0.05% gel (1305020D0AAAFAF)<br>Calcipotriol 0.005% / Batemethasone diproprionate 0.05% gel (1305020D0AAAFAF)<br>Metformin 500mg modified-release tablets (060102280AAASAS)<br>Omeprazole 20mg gastro-resistant tablets (060102280AAAAAA)<br>Verlafaxine 225mg modified-release capsules (0403040W0AAATAT)                                                                                                    | 442.00<br>976.00<br>88.00<br>56.00<br>79.00<br>35.00<br>551.00<br>29.00<br>69.00                                                                                    | 10,538.00<br>25,464.00<br>4,101.00<br>3,870.00<br>6,000.00<br>2,086.00<br>56,015.00<br>1,660.00<br>1,806.00                                                                                                    | 7,341,34<br>12,031,74<br>2,103,77<br>2,520,86<br>3,651,98<br>1,376,25<br>2,515,85<br>990,08<br>1,868,54                                                                                                    | 3,648.78<br>8,816.91<br>613.78<br>1,212.60<br>2,425.00<br>329.29<br>1,560.42<br>99.01<br>1,049.42                                                                                                    | 3,692.56<br>3,214.83<br>1,489.99<br>1,308.26<br>1,226.96<br>9,048.96<br>9,955.43<br>891.07<br>819.13                                                                                                    | 5<br>2<br>7<br>5<br>3<br>7<br>7<br>3<br>9<br>9<br>4<br>5                                                                                                    |
| Vagiten 10microgram vaginal tablets (070201008CABAG)<br>Vagitus. 10microgram vaginal tablets (070201008FAAAG)<br>Circadin 2mg modified-release tablets (0401010ABBBAAAA)<br>Ovoedet olimiemt (105020008CAAAF)<br>Vaexium 20mg gastro-resistant tablets (AstraZeneca) (0103056E08BAAAA)<br>Vaexium 20mg gastro-resistant capsules (0103050F08BAAAA)<br>Usidando RS 800mi tablets (06012280BMABAS)<br>Losec 20mg gastro-resistant capsules (0103050F08BAAAA)<br>Vermit XL 225mg capsules (0403040V08GAACAT)<br>Simemt Ptus 23mg/100mg tablets (040010N08BAACAB)<br>Cholestagel 625mg tablets (0212000ADBBAAAA)                                                                                                    | Estadiol 10microgram pessaries (070201060AAAGAG)<br>Estadiol 10microgram pessaries (070201060AAAGAG)<br>Melatonia 7microgram pessaries (070201060AAAGAG)<br>Calcipotriol 0.005% / Betamethasone dipropionate 0.05% orit (13050200AAAFAF)<br>Calcipotriol 0.005% / Betamethasone dipropionate 0.05% orit (13050200AAAGAG)<br>Escomparzole 20mg gastro-resistant tables (01003060AAAAAA)<br>Melformin 500mg modified-release tablets (060102280AAASAS)<br>Omeprazole 20mg gastro-resistant capsules (0103060AAAAAA)<br>Verintakine 22mg modified-release capsules (00404070AAATAT)<br>Co-careldopa 25mg/100mg tablets (0409010N0AAABAB)                                                                                                    | 442.00<br>976.00<br>88.00<br>56.00<br>79.00<br>35.00<br>551.00<br>29.00<br>69.00<br>80.00                                                                           | 10,538.00<br>25,464.00<br>4,101.00<br>3,870.00<br>6,000.00<br>2,086.00<br>56,015.00<br>1,660.00<br>1,806.00<br>12,404.00                                                                                          | 7,341,34<br>12,031,74<br>2,103,77<br>2,520,86<br>3,951,98<br>1,378,25<br>2,151,85<br>990,08<br>1,1885,54<br>1,597,68                                                                                             | 3,648.78<br>8,816.91<br>613.78<br>1,212.60<br>2,425.00<br>329.29<br>1,560.42<br>99.01<br>1,049.42<br>780.21                                                                                           | 3,692.56<br>3,214.83<br>1,489.99<br>1,308.26<br>1,226.98<br>1,048.96<br>955.43<br>891.07<br>819.13<br>817.47                                                                                                    | 5<br>2<br>7<br>5<br>3<br>7<br>7<br>3<br>9<br>9<br>4<br>4<br>5<br>3                                                                                                    |
| Agglem 10microgram vaginal tablets (070201008BCABAG)<br>Agglux. 10microgram vaginal tablets (070201008FAAAG)<br>2ircadin 2mg modified-release tablets (040101ADBBAAAA)<br>owobet gel (13050200BCABAG)<br>texium 20mg gastror-esistant tablets (AstraZeneca) (0103050E0BBAAAA)<br>gukkanto SR 500mg tablets (0501022B0BMABAS)<br>osco 20mg gastror-esistant capsules (0103050P0BBAAAA)<br>versit XL 22smg capsules (0403040V0BGACAT)<br>Sinemet Plus 23mg/100mg tablets (0409010N0BBACAB)<br>Chestsagel 625mg labels (02400010N0BBACAB)<br>Sinemat Plus 23mg/100mg tablets (0409010N0BBACAB)<br>Sidkanto SR 1000mg tablets (0601022B0BMAAAV)                                                                                                    | Estradiol 10microgram pessaries (070201060AAAGAG)<br>Estradiol 10microgram pessaries (070201060AAAGAG)<br>Melatonin 2mg modified-release tablets (0401010ADAAAAAA)<br>Calcipotriol 0.005%/ Betamethasone diprojonate 0.05% ont (1305020D0AAAFAF)<br>Calcipotriol 0.005%/ Betamethasone diprojonate 0.05% ont (1305020D0AAAFAF)<br>Calcipotriol 0.005%/ Betamethasone diprojonate 0.05% ont (1305020D0AAAFAF)<br>Calcipotriol 0.005%/ Betamethasone diprojonate 0.05% ont (1305020D0AAAFAF)<br>Calcipotriol 0.005%/ Betamethasone diprojonate 0.05% ont (1305020D0AAAFAF)<br>Calcipotriol 0.005%/ Betamethasone diprojonate 0.05% ont (1305020D0AAAFAF)<br>Metformin 500mg andited-release tablets (060102280AAAFAFA)<br>Venitatixine 225mg 100dited-telease capsules (0403040W0AAAAFAF)<br>Co-caredroga 25mg/100mg tablets (0409010M0AAAFAF)<br>Coleseveliam 625mg tablets (021200ADAAAAAA)                                                                                                    | 442.00<br>976.00<br>88.00<br>56.00<br>79.00<br>35.00<br>551.00<br>29.00<br>69.00<br>80.00<br>16.00                                                                  | 10,538.00<br>25,464.00<br>4,101.00<br>3,870.00<br>6,000.00<br>2,086.00<br>56,015.00<br>1,660.00<br>1,806.00<br>12,404.00<br>3,240.00                                                                              | 7,341,34<br>12,031,74<br>2,103,77<br>2,520,86<br>3,851,98<br>1,378,25<br>2,515,85<br>990,08<br>1,868,54<br>1,976,68<br>2,075,76                                                                                  | 3,648,78<br>8,816,91<br>613,78<br>1,212,60<br>2,425,00<br>329,29<br>1,560,42<br>99,01<br>1,049,42<br>7,80,21<br>1,270,08                                                                              | 3,692.56<br>3,214.83<br>1,489.99<br>1,308.26<br>1,225.98<br>1,048.96<br>955.43<br>89107<br>819.13<br>817.47<br>805.68                                                                                                    | 5<br>2<br>77<br>5<br>3<br>7<br>3<br>9<br>4<br>4<br>5<br>3<br>3<br>4                                                                                                    |
| Agitem 10microgram vaginal tablets (0702010080CABAG)<br>Aggitus. 10microgram vaginal tablets (0702010080FAAAG)<br>Circadin 2m gondtaft-erlease tablets (041010ADBEBAAAA)<br>Dovobet olintment (130502000BCAAAF)<br>Sekum 20mg gastro-resistant tablets (AstraZeneca) (0103050E08BAAAA)<br>Sekum 20mg gastro-resistant tablets (AstraZeneca) (0103050E08BAAAAA)<br>Sekum 20mg gastro-resistant tablets (AstraZeneca) (0103050E08BAAAAA)<br>Sekum 20mg gastro-resistant tablets (AstraZeneca) (0103050E08BAAAAA)<br>Sekum 20mg gastro-resistant tablets (AstraZeneca) (0103050E08BAAAAA)<br>Sekum 25 mg obseties (04030901008BACAT)<br>Dinbetsagd 625mg tablets (0422000ADBBAAAAA)<br>Sekuman 05 m 100mis tablets (0402000MBBAAAAA)<br>Sekuman 05 m 100mis tablets (05012200MAANV)<br>Femara 2.5mg tablets (0803041L08BAAAAA)                                                                                                    | Estradiol 10microgram pessaries (070201060AAAGAG)<br>Estradiol 10microgram pessaries (070201060AAAGAG)<br>Melatonin Zmg modified-release tablets (0401010ADAAAAAA)<br>Calcipotriol 0.005% / Betamethasone dipropionate 0.05% ont (1305020D0AAAFAF)<br>Calcipotriol 0.005% / Betamethasone dipropionate 0.05% opt (1305020D0AAAFAF)<br>Calcipotriol 0.005% / Betamethasone dipropionate 0.05% opt (1305020D0AAAFAF)<br>Calcipotriol 0.005% / Betamethasone dipropionate 0.05% opt (1305020D0AAAFAF)<br>Calcipotriol 0.005% / Betamethasone dipropionate 0.05% opt (1305020D0AAAFAF)<br>Coloco 20mg pastior-resistant tablets (060102B0AAASAA)<br>Veriataxine 22mg modified-release tablets (0103050P0AAAAAA)<br>Co-careldopa 25mg1100mg tablets (0409010N0AABAB)<br>Coloco 20mg pastior-GiozonoDAAAAA)<br>Metformin 1g modified-release tablets (0601022B0AAAAAA)                                                                                                    | 442.00<br>976.00<br>88.00<br>556.00<br>79.00<br>35.00<br>551.00<br>29.00<br>69.00<br>80.00<br>16.00<br>336.00                                                       | 10,538.00<br>25,464.00<br>4,101.00<br>3,870.00<br>6,000.00<br>2,086.00<br>1,060.00<br>1,660.00<br>1,806.00<br>12,404.00<br>3,240.00<br>24,070.00                                                                  | 7,341,34<br>12,033,74<br>2,103,77<br>2,520,86<br>3,651,98<br>1,378,25<br>2,515,85<br>990,08<br>1,886,54<br>1,597,58<br>2,075,76<br>1,709,64                                                                      | 3,848,78<br>8,816,91<br>613,78<br>1,212,80<br>2,425,00<br>3,29,29<br>1,560,42<br>99,01<br>1,049,42<br>7,80,21<br>1,270,08<br>992,91                                                                   | 3,892.56<br>3,214.83<br>1,489.99<br>1,308.26<br>1,226.90<br>1,048.96<br>955.43<br>891.07<br>819.13<br>817.47<br>819.73<br>817.47                                                                                                    | 5<br>2<br>7<br>5<br>3<br>7<br>3<br>9<br>4<br>4<br>5<br>3<br>3<br>4<br>9                                                                                                    |
| Ageliem 10microgram vaginal labilets (0702010088CABAG)           Agerux, 10microgram vaginal labilets (0702010088CABAG)           Diracidan Zmg modified-releases labilets (040101ADBBBAAAA)           Oxobed entimetrin (130602008CAAAF)           Devobed entimetrin (130602008CAAAF)           Devobed entimetrin (130602008CAAAF)           Devobed entimetrin (130602008CAAAF)           Devobed entimetrin (130602008CAAAF)           Devobed entimetrin (130602008CAAAF)           Devobed entimetrin (130602008CAAAF)           Devobed entimetrin (130602008CAAAF)           Devobed entimetrin (130602008CAAAF)           Desca Zomg gastro-resistant tables (AstraZeneca) (0103050608BAAAA)           Orse Zomg gastro-resistant capsules (010305040008BACAT)           Desca Zomg gastro-resistant (2000ADBBAAAAA)           Desca Zomg gastro-resistant (2000ADBBAAAAA)           Disbles (0212000ADBBAAAAA)           Disbles (080341LBBBAAAAA)           Desca Zomg gastro-resistant tables (AstraZeneca) (0103050E08BAAAA)                                                                                                    | Estadiol 10microgram pessaries (070201060AAAGAG)<br>Estadiol 10microgram pessaries (070201060AAAGAG)<br>Melatonia 7microgram pessaries (070201060AAAGAG)<br>Calcipotriol 0.005% / Betamethasone dipropionate 0.05% orit (13050200AAAFAF)<br>Calcipotriol 0.005% / Betamethasone dipropionate 0.05% orit (13050200AAAGAG)<br>Essemperzace 20mg gastro-resistant tables (01003060AAAAAA)<br>Melformin 500mg modified-release tablets (060102280AAASAS)<br>Omeprzacie 20mg gastro-resistant capsules (0103060AAAAAA)<br>Verlatskarie 22mg modified-release capsules (0004070AAATAT)<br>Co-careldopa 25mg/100mg tablets (0409010N0AAABAB)<br>Colesevelam 625mg tablets (02100AAAAAAA)<br>Melformin 19 modified-release tablets (060102280AAAAAA)<br>Letrozole 2.5mg tablets (0803041L0AAAAAA)                                                                                                    | 442.00<br>976.00<br>88.00<br>56.00<br>79.00<br>35.00<br>551.00<br>29.00<br>69.00<br>80.00<br>16.00<br>336.00<br>5.00                                                | 10,538.00<br>25,464.00<br>4,101.00<br>3,870.00<br>6,000.00<br>2,086.00<br>1,660.00<br>1,806.00<br>1,806.00<br>1,2,404.00<br>3,240.00<br>2,40,00                                                                   | 7,341,34<br>12,033,74<br>2,103,77<br>2,520,86<br>3,3651,98<br>1,378,25<br>2,515,85<br>990,08<br>1,986,54<br>1,597,68<br>2,075,76<br>1,700,84<br>7,27,36                                                          | 3,848,78<br>8,816,91<br>6,13,78<br>1,212,00<br>2,425,00<br>3,393,99<br>1,560,42<br>99,01<br>1,049,42<br>7,700,21<br>1,270,08<br>99,291<br>4,128                                                       | 3,692.56<br>3,214.83<br>1,489.99<br>1,308.26<br>1,226.98<br>1,048.96<br>955.43<br>3,891.07<br>8,919.13<br>3,891.07<br>8,919.13<br>3,877.47<br>6,056.60                                                                                                    | 5<br>2<br>7<br>3<br>3<br>7<br>3<br>3<br>9<br>4<br>4<br>5<br>3<br>3<br>4<br>4<br>5<br>8<br>8<br>8<br>8<br>8<br>8<br>8<br>8<br>8<br>8<br>8<br>8<br>8<br>8<br>8<br>8<br>8                                                                                 |
| regitem 10micropram vaginal lablets (0702010088CABAG)           Vagirux, 10micropram vaginal lablets (070201008EAAAG)           Sircadin 2mg modified-release lablets (040101ADEBAAAA)           Voobed intimetri (1360202008CAAAF)           Voobed intimetri (1360202008CABAG)           Veximus 78 500mg pastro-resistant lablets (AstraZeneca) (0103050E08BAAAA)           Vasimus 78 500mg bablets (0610022B0BMABAS)           osec 20mg gastro-resistant lablets (06100250F08BAAAA)           Verimet Plus 25mg 100mg tablets (0400010N08BACAB)           Dinoletsagel 625mg tablets (0212000MDBBAAAA)           Vasimus 78 500mg tablets (0212000MDBBAAAA)           Vasima 58 7000mg tablets (0212000MDBBAAAA)           Vasimus 69 R 1000mg tablets (021200MDBBAAAA)           Vasimus 69 R 1000mg tablets (061022B0BMAAAV)           'emara 25 mg tablets (080304100BBACAB)           vasimus 69 R 1000mg tablets (080304100BBAAAA)           Vasimus 69 R 1000mg tablets (080304100BBAAAA)           Vasimus 69 R 1000mg tablets (08030410DBBAAAA)           Vasimus 69 R 1000mg tablets (08030410DBBAAAA)           Vasimus 69 R 1000mg tablets (040020BBAAAA)           Vasimus 69 R 1000mg tablets (040020BBAAAA)           Vasimus 69 R 1000mg tablets (040020BBABAB)           vasimus 70micrograms/doce nasal spray (1202010U08BAAAA)                                                    | Estradiol 10microgram pessaries (070201060AAAGAG)           Estradiol 10microgram pessaries (070201060AAAGAG)           Melatonin 2mg modified-release tablets (0401010ADAAAAAA)           Calopórtiol 0.005%; Betamethasone diprojonate 0.05% oolt (1305020D0AAAGAG)           Calopórtiol 0.005%; Betamethasone diprojonate 0.05% oolt (1305020D0AAAGAG)           Esomeprazole 20mg gastro-resistant tablets (010103050E0AAAAAA)           Meltornin 500mg modified-release tablets (060102280AAAAAA)           Veniataxine 225mg modified-release capsules (04030400V0AAATAT)           Co-caredopa 25mg/100mg tablets (040910M0AAABAB)           Colesevelam 625mg tablets (021200AAAAAA)           Mettormin 52mg tablets (021200AAAAAA)           Lethzozie 25mg modified-release tablets (060102280AAAAAA)           Lethzozie 25mg modified-release tablets (060100AAABAB)           Colesevelam 625mg tablets (021200AAAAAA)           Mettormin 52mg tablets (021200AAAAAA)           Lethzozie 25mg tablets (021200AAAAAA)           Esomeprazole 40mg gastro-resistant tablets (0103280E0AAAAABS)                                                                                                    | 442.00<br>976.00<br>88.00<br>56.00<br>79.00<br>35.00<br>29.00<br>69.00<br>80.00<br>16.00<br>336.00<br>5.00<br>19.00<br>133.00                                       | 10,538,00<br>25,464,00<br>4,101,00<br>3,870,00<br>6,000,00<br>2,086,00<br>1,660,00<br>1,660,00<br>1,806,000<br>12,404,00<br>240,00<br>924,00                                                                      | 7,341,34<br>12,031,74<br>2,103,77<br>2,520,86<br>3,3651,98<br>1,376,25<br>2,515,85<br>990,08<br>1,886,54<br>1,887,68<br>2,075,76<br>1,700,84<br>7,27,36<br>831,27                                                | 3,848,78<br>8,816,91<br>6,13,78<br>1,212,80<br>2,455,00<br>3,29,29<br>1,560,42<br>799,11<br>1,048,42<br>790,21<br>1,270,08<br>992,91<br>4,128<br>4,128<br>4,148,55                                    | 3,69256<br>3,21433<br>1,49999<br>1,36826<br>1,22599<br>1,36826<br>995543<br>89107<br>81913<br>81917<br>81913<br>81917<br>41915<br>81917<br>41915<br>81917<br>41915<br>81917<br>41915<br>81917<br>81917<br>81919 | 5<br>2<br>7<br>3<br>3<br>7<br>3<br>3<br>9<br>9<br>4<br>5<br>3<br>3<br>4<br>9<br>8<br>8<br>8<br>5<br>5                                                                                                    |
| Vagitam 10microgram vaginal tablets (0702010080EAABAG)<br>Vagitus. Tolmicrogram vaginal tablets (0702010008FAAAG)<br>Circadin Zam goddha-erkeses tablets (4001010ADBBBAAAA)<br>Dovobet olintment (1305020080EAAAF)<br>Neukum 20mg gastro-resistant tablets (AstraZeneca) (0103050E08BBAAAA)<br>Sukkarto SR 500mg tablets (060102280BMABAS)<br>Losec 20mg gastro-resistant capules (0103050F08BBAAAA)<br>Verser XL 225mg capules (0403040MBBGACAT)<br>Sinemet Plus 25mg100mg tablets (0409010N08BACAB)<br>Cholestagel 625mg tablets (0212000ADBBAAAA)<br>Sukkarto SR 100mg tablets (0409010N08BACAB)<br>Cholestagel 625mg tablets (0212000ADBBAAAA)<br>Vesum 40mg gastro-resistant tablets (AstraZeneca) (0103050E08BABABB)<br>Neukum 40mg gastro-resistant tablets (AstraZeneca) (0103050E08BBABAB)<br>Neukum 40mg gastro-resistant tablets (AstraZeneca) (0103050E08BBABAB)<br>Neukum 40mg gastro-resistant tablets (AstraZeneca) (0103050E08BBABAB)<br>Neukum 40mg gastro-resistant tablets (AstraZeneca) (0103050E08BBABAB)<br>Neukum 40mg gastro-resistant tablets (AstraZeneca) (0103050E08BBABAB)<br>Neukum 40mg gastro-resistant tablets (AstraZeneca) (0103050E08BBABAB)<br>Neukum 40mg gastro-resistant tablets (AstraZeneca) (0103050E08BBABAB)<br>Neukum 40mg gastro-resistant tablets (AstraZeneca) (010350E08BBABAB)<br>Neukum 40mg gastro-resistant tablets (AstraZeneca) (010350E08BBABAB) | Estradiol 10microgram pessaries (070201060AAAGAG)           Estradiol 10microgram pessaries (070201060AAAGAG)           Metadiol 10microgram pessaries (070201060AAAGAG)           Metadiol 10microgram pessaries (070201060AAAGAG)           Calcipotriol 0.005%; Betamethasone diprojonate 0.05% pol (1305020D0AAAFAF)           Calcipotriol 0.005%; Betamethasone diprojonate 0.05% pol (1305020D0AAAFAF)           Calcipotriol 0.005%; Betamethasone diprojonate 0.05% pol (1305020D0AAAFAF)           Calcipotriol 0.005%; Betamethasone diprojonate 0.05% pol (1305020D0AAAFAF)           Calcipotriol 0.005%; Betamethasone diprojonate 0.05% pol (1305020D0AAAFAF)           Calcipotriol 0.005%; Betamethasone diprojonate 0.05% pol (1305020DAAAAA)           Metformin 500m modified-release capsules (0103050P0AAAAAA)           Verilataxine 225mg modified-release capsules (0103050P0AAAAAA)           Co-careldopa 25mg/100mg tablets (0409010N0AAABAB)           Colcesevalam 025mg tablets (021200DAAAAAA)           Metformin 1g modified-release tablets (0010120B0AAAAAA)           Lefraczie 2.5mg tablets (0803041L0AAAAAA)           Esomeprazole 40mg gastro-release tablets (0010120B0AAAAVV)           Lefraczie 2.5mg tablets (0803041L0AAAAAA)           Esomeprazole 40mg gastro-release tablets (0010103050C0AAAABB)           Mometasone 50micrograms/dose nasal spray (12021010AAAAAA)                                                                                                    | 442.00<br>976.00<br>88.00<br>56.00<br>79.00<br>35.00<br>29.00<br>69.00<br>80.00<br>16.00<br>336.00<br>5.00<br>19.00<br>133.00                                       | 10,538,00<br>25,464,00<br>4,101,00<br>3,870,00<br>6,000,00<br>2,086,00<br>1,660,00<br>1,806,00<br>1,806,00<br>12,404,00<br>240,00<br>240,00<br>924,00<br>141,00                                                   | 7,341,34<br>12,031,74<br>2,103,77<br>2,250,86<br>3,855,98<br>1,378,25<br>990,08<br>1,886,54<br>1,597,68<br>2,075,76<br>1,706,64<br>7,27,36<br>831,27<br>1,082,88                                                 | 3,848,78<br>8,816,91<br>6,13,78<br>1,212,80<br>2,425,00<br>3,392,39<br>1,560,42<br>99,01<br>1,049,42<br>7,80,21<br>1,270,88<br>992,91<br>4,128<br>146,85<br>443,39                                    | 3,69256<br>3,21433<br>1,49999<br>1,36826<br>1,22656<br>1,048.96<br>9543<br>80107<br>81913<br>81747<br>81747<br>81753<br>81747<br>81753<br>81747<br>81753<br>81747<br>81753<br>81747<br>81753<br>81747<br>81753<br>81753<br>81755<br>81753<br>81755<br>817555<br>81755<br>817555<br>817555<br>817555<br>817555<br>817555<br>817555<br>8175555<br>81755555<br>817555       | 5<br>2<br>7<br>5<br>3<br>3<br>7<br>5<br>3<br>9<br>4<br>4<br>5<br>3<br>3<br>4<br>9<br>8<br>8<br>8<br>5<br>3<br>3<br>3                                                                                                    |
| Vagitem 10microgram vaginal tablets (070201008CABAG)<br>Vagitus: f0microgram vaginal tablets (070201008CABAG)<br>Circadn 2mg modified-release tablets (040101ADBBBAAA)<br>Dovobet oitmemt (13060200BCAAAF)<br>Nexium 20mg gastro-resistant tablets (AstraZeneca) (0103050E08BAAAA)<br>Vasianto RS 00mg gastro-resistant capules (0103050P0BBBAAAA)<br>Sukanto RS 00mg gastro-resistant capules (0103050P0BBBAAAA)<br>Versi XL 225mg capules (0403040W0BGACAT)<br>Siment Futus 25mg (10005100BBBAAAA)<br>Cholestagel 625mg tablets (0212000ADBBAAAA)<br>Sukanto RS 100mg tablets (0001020BBAAAA)<br>Nexium 40mg gastro-resistant tablets (AstraZeneca) (0103050E0BBABAB)<br>Sukanto RS 100mg tablets (000102BBAAAA)<br>Nexium 40mg gastro-resistant tablets (AstraZeneca) (0103050E0BBABAB)<br>Nasones: 50microgrami/doe anais gram (1202010U0BBAAAA)<br>Oramorph 10mg fmiles (021200BBBACAC)                                                                                                    | Esbadiol 10microgram pessaries (070201060AAAGAG)<br>Esbadiol 10microgram pessaries (070201060AAAGAG)<br>Melatonia 7microgram pessaries (070201060AAAGAG)<br>Calcipotriol 0.005% / Betamethasone dipropionate 0.05% orit (13050200AAAFAF)<br>Calcipotriol 0.005% / Betamethasone dipropionate 0.05% orit (13050200AAAFAF)<br>Calcipotriol 0.005% / Betamethasone dipropionate 0.05% orit (13050200AAAAAA)<br>Metformin 500mg modified-release tablets (060102280AAASAS)<br>Omeprazole 20mg gastro-resistant tablets (0100500AAAAAA)<br>Verinfaktine 22mg modified-release capusies (0004070AAATAT)<br>Co-careldopa 25mg/100mg tablets (0409010N0AAAABAB)<br>Colesevelam 625mg tablets (005102200AAAAAAA)<br>Metformin 19 modified-release capusies (0004070AAATAT)<br>Co-careldopa 25mg/100mg tablets (0409010N0AAAABAB)<br>Colesevelam 625mg tablets (005102200AAAAAAA)<br>Metformin 19 modified-release tablets (0051050E0AAAAAA)<br>Esomeprazole 40mg gastro-resistant tablets (0103050E0AAAAAA)<br>Mometasone 50microgramidose naasi spray (1202010UAAAAAA)<br>Morphine sulfate 10mg/5m oriti solution (040702000AACACN)                                                                                                    | 442.00<br>976.00<br>88.00<br>55.00<br>35.00<br>29.00<br>69.00<br>80.00<br>16.00<br>336.00<br>5.00<br>19.00<br>133.00<br>449.00                                      | 10.538.00<br>25.464.00<br>4.101.00<br>3.870.00<br>6.000.00<br>2.086.00<br>1.660.00<br>1.806.00<br>1.2,404.00<br>3.240.00<br>24.070.00<br>24.070.00<br>24.070.00<br>141.00<br>107.230.00                           | 7,341,34<br>12,033,74<br>2,103,77<br>2,250,86<br>3,651,98<br>1,378,25<br>2,515,85<br>990,08<br>1,868,54<br>1,197,68<br>2,075,76<br>1,709,64<br>722,36<br>831,27<br>1,028,28<br>1,1936,76                         | 3,848,78<br>8,816,91<br>613,78<br>1,212,80<br>2,425,00<br>339,39<br>1,560,42<br>99,01<br>1,040,42<br>770,02,1<br>1,270,08<br>99,291<br>4,128<br>4,43,89<br>1,343,18                                   | 3,69256<br>3,21433<br>1,49999<br>1,308,26<br>1,22698<br>1,048,96<br>95543<br>96543<br>96543<br>96543<br>96543<br>96543<br>96543<br>96543<br>8107<br>81913<br>817,47<br>80568<br>86,08<br>66642<br>66642<br>66642<br>66899<br>56358                                                                                                    | 5<br>2<br>7<br>5<br>3<br>3<br>7<br>3<br>3<br>9<br>4<br>5<br>3<br>3<br>4<br>9<br>8<br>8<br>5<br>3<br>3<br>4<br>9<br>8<br>8<br>5<br>3<br>9<br>8<br>8<br>9<br>8<br>8<br>9<br>9<br>9<br>8<br>8<br>9<br>9<br>9<br>9<br>9<br>9<br>9<br>9                     |
| Garlot 0. Sampim / Smpim I eye drops (11060004/BBAAAA)<br>Vagiem 10microgram vaginal tablets (0702010608CABAG)<br>Vagiem 10microgram vaginal tablets (0702010608CABAG)<br>Cricadin 2mg modified-release tablets (0401010ADBBAAAA)<br>Dovobet dig (113050020BCCAAAF)<br>Dovobet gle (113050020BCCAAAF)<br>Dovobet gle (113050020BCCAAAF)<br>Sukarto 85 500mg tablets (0601022BBMABAS)<br>Losec 20mg gastro-resistant tablets (AstraZeneca) (0103050E0BBAAAA)<br>Usikarto 85 500mg tablets (040010N0BBACAAF)<br>Sukarto 85 500mg tablets (0400010N0BBACAAF)<br>Dovobet gle (11305020BMABAS)<br>Losec 20mg gastro-resistant capulus (0103050F0BBAAAA)<br>Vereix YL 225mg course (040304W0BGACAT)<br>Sinemet Plus 25mg/100mg tablets (0400010N0BBACAB)<br>Cholestagd (25mg tablets (0420200ADBBAAAA)<br>Vereium 40mg gastro-resistant tablets (AstraZeneca) (0103050E0BBABAB)<br>Nasonex 50microgramsidose naal spray (1202010U0BBAAAA)<br>Usidom 40mg gastro-resistant tablets (AstraZeneca) (0103050E0BBABAB)<br>Nasonex 50microgramsidose naal spray (1202010U0BBAAAA)<br>Liptor 40mg tablets (0212000BBBACAC)<br>Xatalan 50microgramsim ey drops (1106000AEBBACAB)                                                                                                    | Estadol 10microgram pessaries (070201060AAAGAG)           Estadol 10microgram pessaries (070201060AAAGAG)           Melatonin 2mg modified-release tablets (0401010ADAAAAAA)           Calopórtiol 0.005%; Betamethasone diprojonate 0.05% oolt (1305020D0AAAGAG)           Calopórtiol 0.005%; Betamethasone diprojonate 0.05% oolt (1305020D0AAAGAG)           Esomeprazole 20mg gastro-resistant tablets (01030500E0AAAAAA)           Metatomin 2mg modified-release tablets (001030500E0AAAAAA)           Veniataxine 225mg modified-release tablets (00103050P0AAAAAA)           Veniataxine 225mg modified-release capsules (0403040V00AAATAT)           Co-careidopa 25mg/100mg tablets (0409010M0AAAAAA)           Letrozole 25mg tablets (021200AAAAAA)           Letrozole 25mg tablets (021200AAAAAAA)           Letrozole 25mg tablets (021200AAAAAA)           Mettormin 5mg tablets (021200AAAAAA)           Letrozole 25mg tablets (021200AAAAAA)           Letrozole 25mg tablets (021200AAAAAA)           Letrozole 25mg tablets (021200AAAAAA)           Morphine suitat tomp5min ora suita tablets (0103560AAAAAA)           Morphines utilita tomp5min ora suitat tablets (0210200AAAAAA)           Morphines utilita tomp5min ora suitat tablets (02100UAAAAAA)           Morphines utilita tomp5min ora suitat tablets (02100UAAAAAA)           Morphines utilita tomp5min ora suitonine (44792200AACNCN)           Abrivestatin 40mg tablets (02120006AAACCN) <tr< td=""><td>442.00<br/>976.00<br/>88.00<br/>56.00<br/>79.00<br/>35.00<br/>551.00<br/>29.00<br/>69.00<br/>80.00<br/>16.00<br/>336.00<br/>5.00<br/>19.00<br/>133.00<br/>449.00<br/>17.00</td><td>10.538.00<br/>25.464.00<br/>4.101.00<br/>3.870.00<br/>6.000.00<br/>2.086.00<br/>1.660.00<br/>1.806.00<br/>1.2,404.00<br/>3.240.00<br/>24.070.00<br/>24.070.00<br/>141.00<br/>107.230.00</td><td>7,341,34<br/>12,031,74<br/>2,103,77<br/>2,520,86<br/>3,3651,98<br/>1,376,25<br/>2,515,85<br/>990,08<br/>1,860,54<br/>1,860,54<br/>1,597,68<br/>2,075,76<br/>1,709,84<br/>7,273,36<br/>831,27<br/>1,002,88<br/>1,393,76<br/>616,00</td><td>3,64578<br/>8,81631<br/>61378<br/>1,212,80<br/>2,425,00<br/>3,2929<br/>1,560,42<br/>799,11<br/>1,048,42<br/>790,21<br/>1,270,08<br/>992,91<br/>4,128<br/>4,138<br/>1,46,85<br/>4,43,89<br/>4,338<br/>1,343,18<br/>3,950</td><td>3,69256<br/>3,21433<br/>1,49909<br/>1,36826<br/>1,22659<br/>1,22659<br/>95543<br/>89107<br/>89117<br/>89147<br/>89157<br/>89566<br/>77657<br/>80566<br/>606442<br/>66849<br/>59358<br/>59358</td><td>777<br/>50<br/>22<br/>776<br/>51<br/>33<br/>3774<br/>33<br/>34<br/>43<br/>44<br/>44<br/>44<br/>82<br/>50<br/>33<br/>33<br/>33<br/>33<br/>33<br/>33<br/>33<br/>84<br/>85<br/>59<br/>33<br/>33<br/>86<br/>85<br/>85<br/>85<br/>85<br/>85<br/>85<br/>85<br/>85<br/>85<br/>85<br/>85<br/>85<br/>85</td></tr<> | 442.00<br>976.00<br>88.00<br>56.00<br>79.00<br>35.00<br>551.00<br>29.00<br>69.00<br>80.00<br>16.00<br>336.00<br>5.00<br>19.00<br>133.00<br>449.00<br>17.00          | 10.538.00<br>25.464.00<br>4.101.00<br>3.870.00<br>6.000.00<br>2.086.00<br>1.660.00<br>1.806.00<br>1.2,404.00<br>3.240.00<br>24.070.00<br>24.070.00<br>141.00<br>107.230.00                                        | 7,341,34<br>12,031,74<br>2,103,77<br>2,520,86<br>3,3651,98<br>1,376,25<br>2,515,85<br>990,08<br>1,860,54<br>1,860,54<br>1,597,68<br>2,075,76<br>1,709,84<br>7,273,36<br>831,27<br>1,002,88<br>1,393,76<br>616,00 | 3,64578<br>8,81631<br>61378<br>1,212,80<br>2,425,00<br>3,2929<br>1,560,42<br>799,11<br>1,048,42<br>790,21<br>1,270,08<br>992,91<br>4,128<br>4,138<br>1,46,85<br>4,43,89<br>4,338<br>1,343,18<br>3,950 | 3,69256<br>3,21433<br>1,49909<br>1,36826<br>1,22659<br>1,22659<br>95543<br>89107<br>89117<br>89147<br>89157<br>89566<br>77657<br>80566<br>606442<br>66849<br>59358<br>59358                                                                                                    | 777<br>50<br>22<br>776<br>51<br>33<br>3774<br>33<br>34<br>43<br>44<br>44<br>44<br>82<br>50<br>33<br>33<br>33<br>33<br>33<br>33<br>33<br>84<br>85<br>59<br>33<br>33<br>86<br>85<br>85<br>85<br>85<br>85<br>85<br>85<br>85<br>85<br>85<br>85<br>85<br>85 |
| Vagitem 10microgram vaginal tablets (0702010080CABAG)<br>Vagitux: flomicrogram vaginal tablets (0702010080FAAAG)<br>Circadin 2mg modified-release tablets (4041010ADBBAAAA)<br>Dovohet gel (1305020080CAAAF)<br>Dovohet gel (1305020080CAAAGA)<br>Nexium 2003 gastro-resistant tablets (AstraZeneca) (0103050E0BBAAAA)<br>Uskatno RS Stomic Jubels (00102502080MABAS)<br>Losec 20mg gastro-resistant capsules (0103050P0BBAAAA)<br>Verkri XL 22smg capsules (40303040V080EACAT)<br>Simenet Plus 25cmg/10mg tablets (00102000N08BACAB)<br>Cholestagel 625cmg tablets (0212000ADBBAAAA)<br>Sukatno RS 1000mg tablets (001022080MAAAA)<br>Fermara 25mg tablets (0010202080MAAAA)<br>Sukatno RS 1000mg tablets (AstraZeneca) (0103050E0BBAABA)<br>Nasonex: 50microgramstidose nasal spray (1202010U48BAAAA)<br>Oramorph 10mg/smi oral sublutino (404702008CAACAC)<br>Loger 4000000000000000000000000000000000000                                                                                                    | Estradiol 10microgram pessaries (070201060AAAGAG)           Estradiol 10microgram pessaries (070201060AAAGAG)           Metadiol 10microgram pessaries (070201060AAAGAG)           Metadiol 10microgram pessaries (070201060AAAGAG)           Calcipotriol 0.005%; Betamethasone diprojonate 0.05% ont (13050200AAAFAF)           Calcipotriol 0.005%; Betamethasone diprojonate 0.05% of (13050200AAAFAF)           Calcipotriol 0.005%; Betamethasone diprojonate 0.05% of (13050200AAAFAF)           Calcipotriol 0.005%; Betamethasone diprojonate 0.05% of (13050200AAAFAF)           Calcipotriol 0.005%; Betamethasone diprojonate 0.05% of (13050200AAAFAF)           Comparacie 20mg gastro-resistant tablets (010305000AAAAAA)           Wefformin 500m modified-release capsules (0403040W0AAAAAFAF)           Co-careldopa 25mg riddified-release capsules (0403040W0AAAAAFAF)           Co-careldopa 25mg riddified-release capsules (0403040W0AAAAFAF)           Co-careldopa 25mg riddified (040910M0AAAAB)           Colseevelam 622mg tablets (0803041L0AAAAAA)           Esomeprazole 40mg gastro-resistant tablets (0103050E0AAAABFB)           Mometasone 50microgramsi/dose nasal spray (12021010DAAAAAA)           Morphine suitiat 10mg5mi oral solution (0407200AAACAN)           Morphine suitiat 10mg5mi oral solution (0407200AAACAN)           Advorvatiath of tablets (02000AAAACA)           Latanoprost 50microgramsi/ms engles (1106000L0AAAAAA)                                                                                                    | 442.00<br>976.00<br>88.00<br>56.00<br>79.00<br>35.00<br>551.00<br>29.00<br>69.00<br>80.00<br>16.00<br>336.00<br>5.00<br>19.00<br>133.00<br>449.00<br>17.00<br>33.00 | 10,538.00<br>25,464.00<br>4,101.00<br>3,870.00<br>6,000.00<br>2,086.00<br>1,660.00<br>1,660.00<br>1,660.00<br>1,660.00<br>1,2,404.00<br>24,070.00<br>240.00<br>924.00<br>140.00<br>107,230.00<br>700.00<br>130.00 | 7,341,34<br>12,031,74<br>2,103,77<br>2,520,86<br>3,3551,98<br>1,378,25<br>2,515,85<br>990,08<br>1,888,54<br>1,597,58<br>2,075,76<br>1,709,64<br>7,27,36<br>8,31,27<br>1,082,88<br>1,936,76<br>6,100<br>6,48,96   | 3,848,78<br>8,816,61<br>6,13,78<br>4,212,80<br>2,425,00<br>3,39,29<br>1,560,42<br>99,01<br>1,049,42<br>780,21<br>1,270,08<br>992,91<br>4,128<br>443,89<br>1,343,18<br>3,950<br>6,85,28                | 3,69256<br>3,21433<br>1,49999<br>1,36826<br>1,22558<br>1,22558<br>95543<br>89107<br>81913<br>81747<br>81747<br>81747<br>81747<br>81747<br>81747<br>81747<br>81747<br>81747<br>81747<br>81747<br>81748<br>81747<br>81748<br>81748<br>817568<br>817568<br>817568<br>817 | 5<br>2<br>7<br>5<br>3<br>3<br>7<br>7<br>3<br>9<br>4<br>4<br>5<br>3<br>3<br>4<br>4<br>9<br>8<br>8<br>5<br>3<br>3<br>8<br>8<br>8<br>8<br>8<br>8<br>8<br>8<br>8<br>8<br>8<br>8<br>8<br>8<br>8                                                             |

Portal: Landing Page > ePACT2: 01News > ePACT2: 04PrescribingReports > Potential Generic Savings: ICB - Monthly

### **Getting more help**

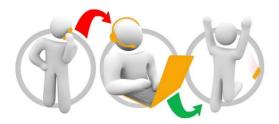

#### Additional training material and user guides

The ePACT2 training team has developed several how to guides to help you get the best out of ePACT2. These can be found on our <u>ePACT2 user guides page</u>

#### Webinar sessions

We offer a free, personalised webinar training service to all our users and you can book as many as you need.

You can let us know if you have any specific topics or reports you'd like to cover or if you would prefer an introductory tour. You can take part wherever you are as long as you can get online.

You can find our more and book your webinar by going to our <u>ePACT2 training page</u>